# **Содержание**

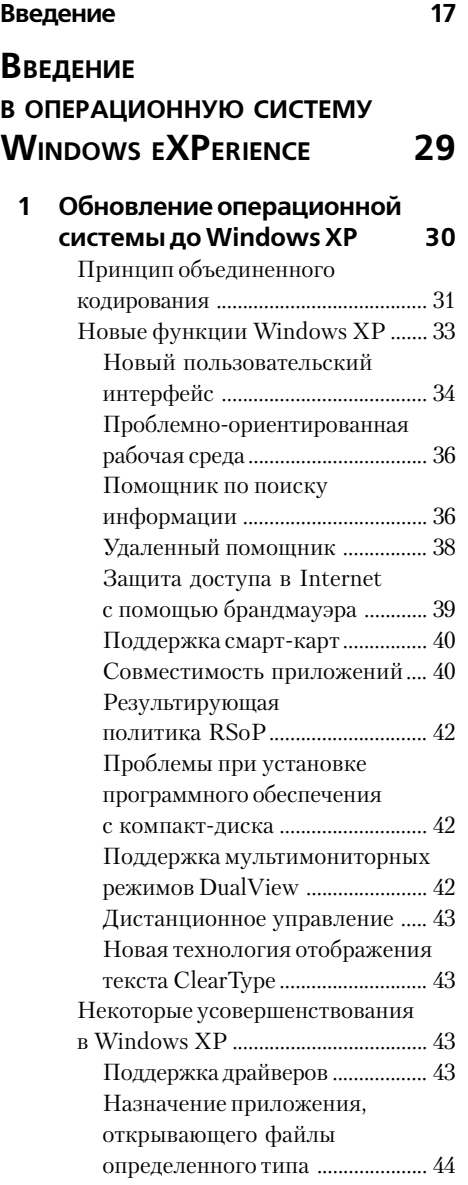

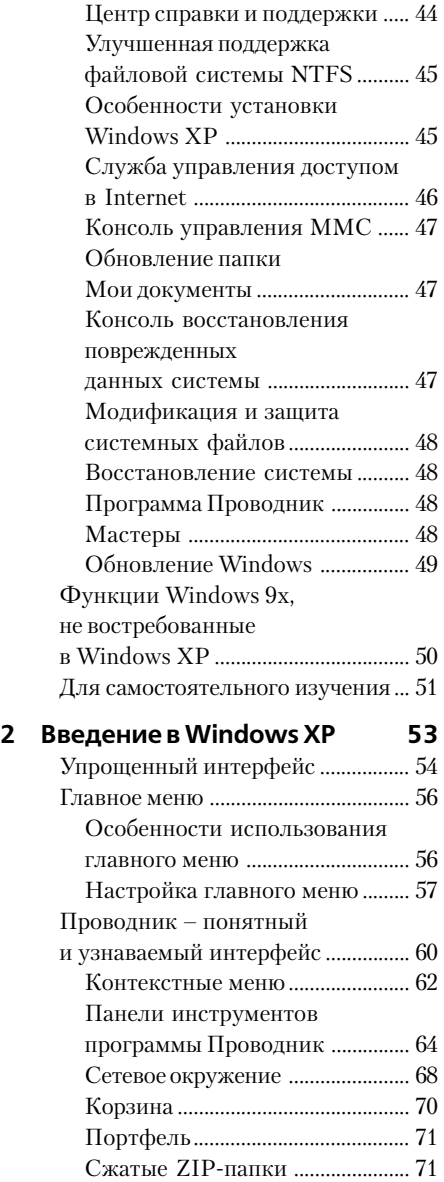

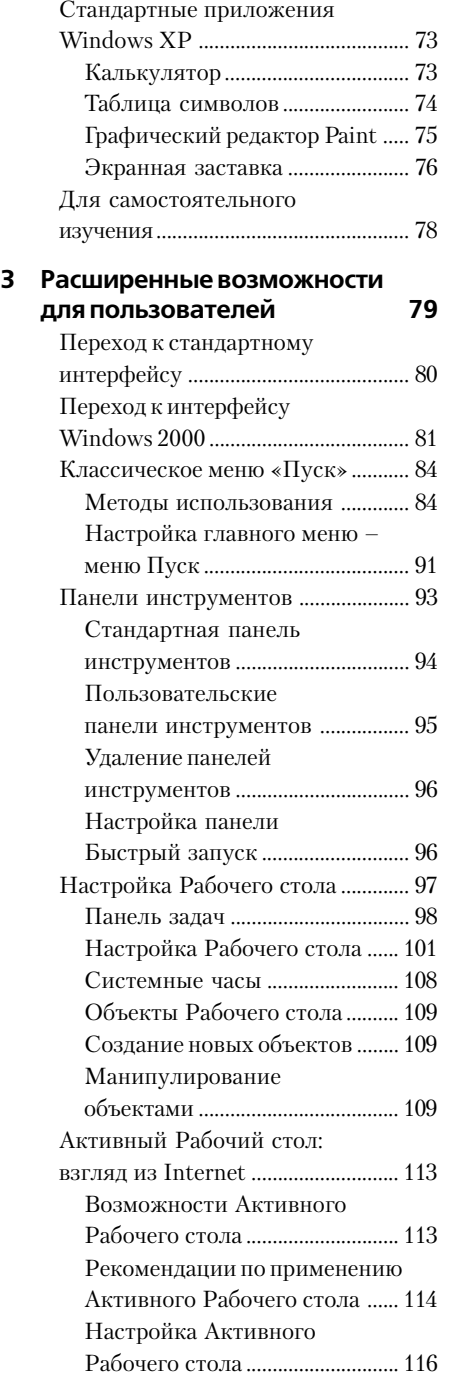

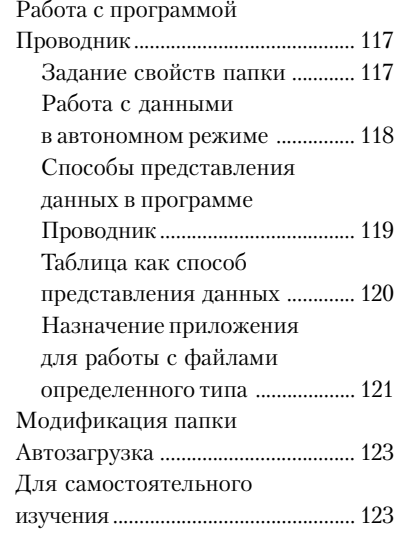

## **РАСШИРЕНИЕ ВОЗМОЖНОСТЕЙ ДЛЯ ОПЫТНЫХ ПОЛЬЗОВАТЕЛЕЙ 125**

#### **4 Настройка основных функций Windows XP 126** Установка Windows XP ................. 127 Минимальные требования

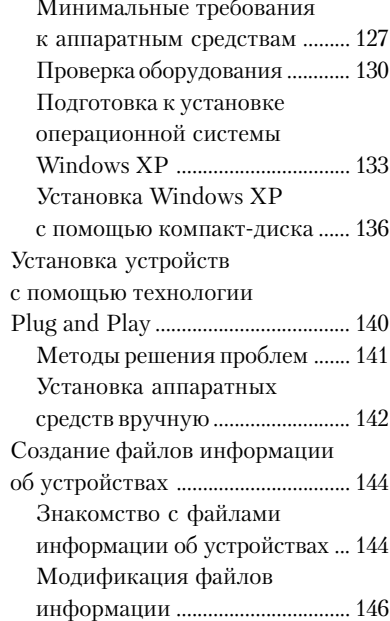

Для самостоятельного

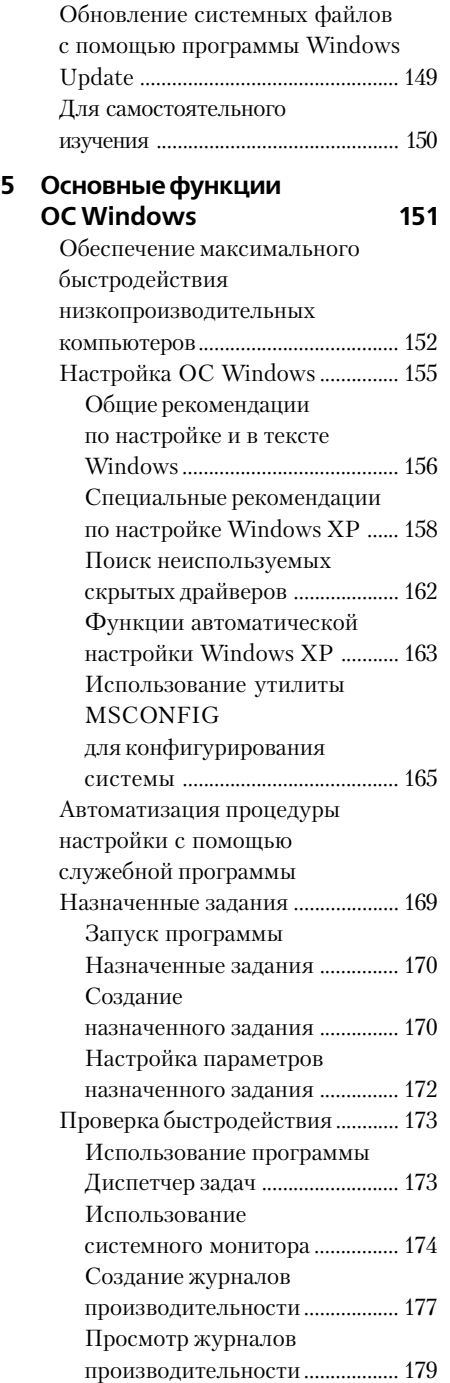

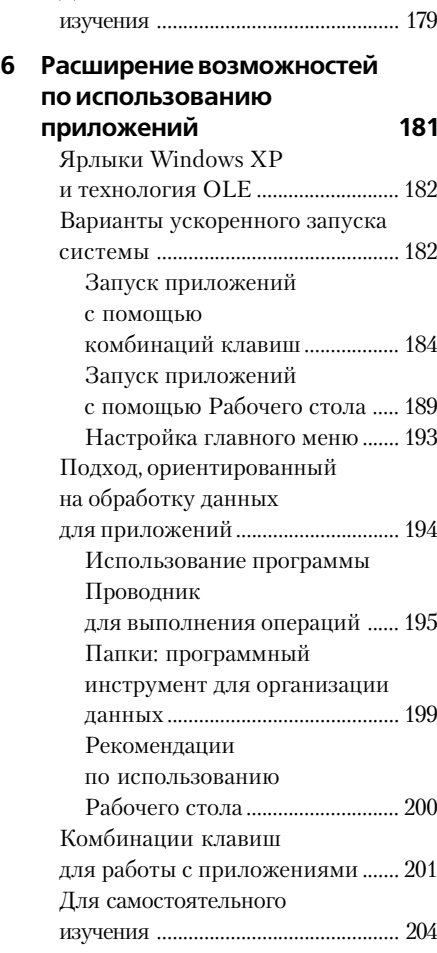

## **НОВЫЕ СПОСОБЫ ИСПОЛЬЗОВАНИЯ WINDOWS XP 205**

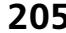

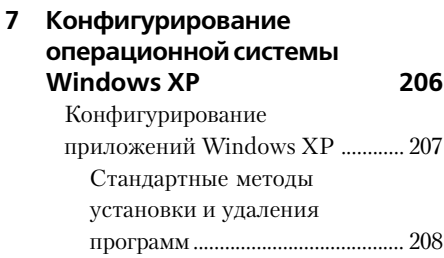

8 Полное руководство по Microsoft Windows XP

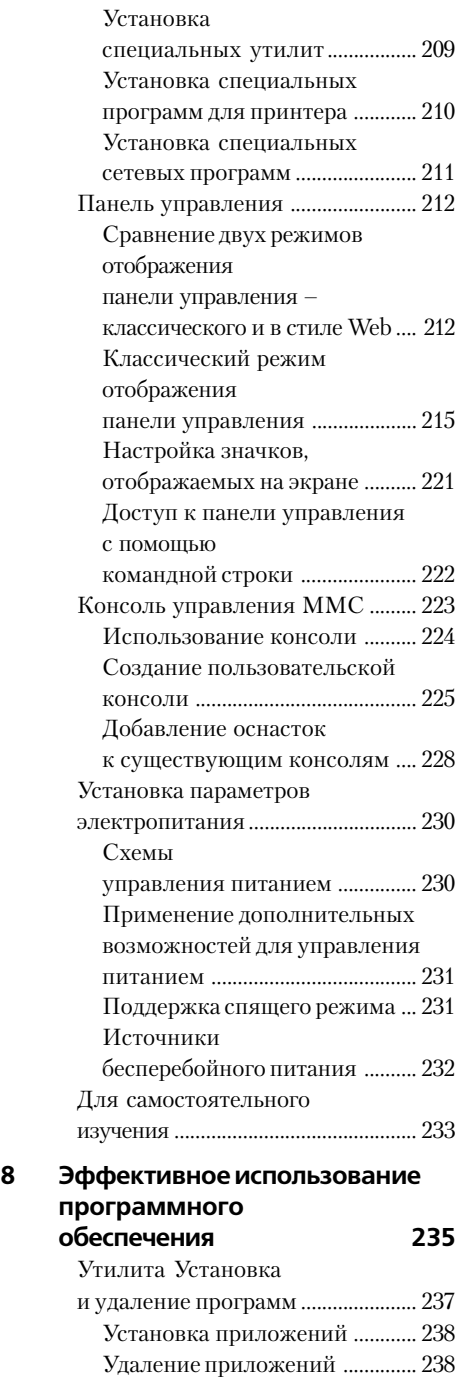

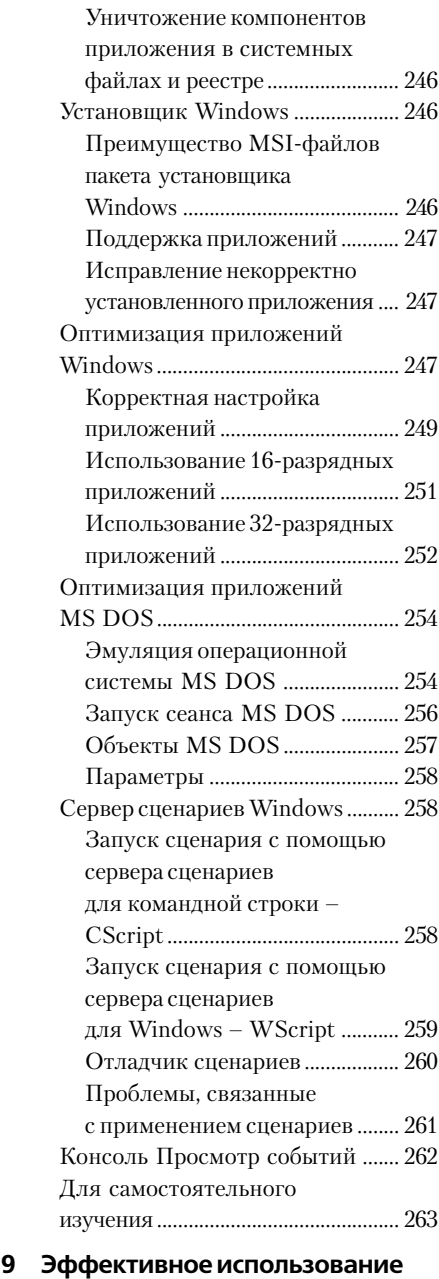

#### **аппаратных средств 265** Устан устро

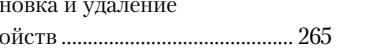

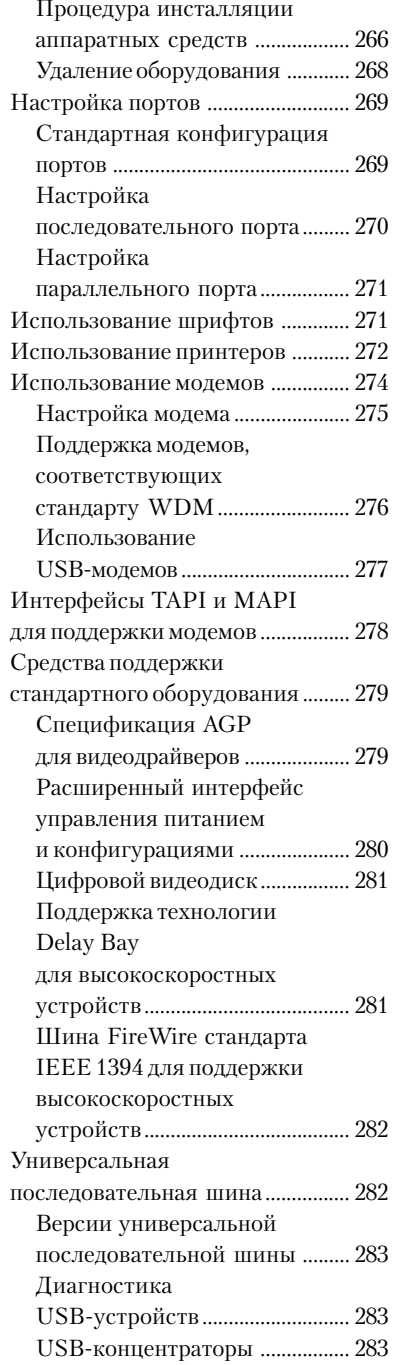

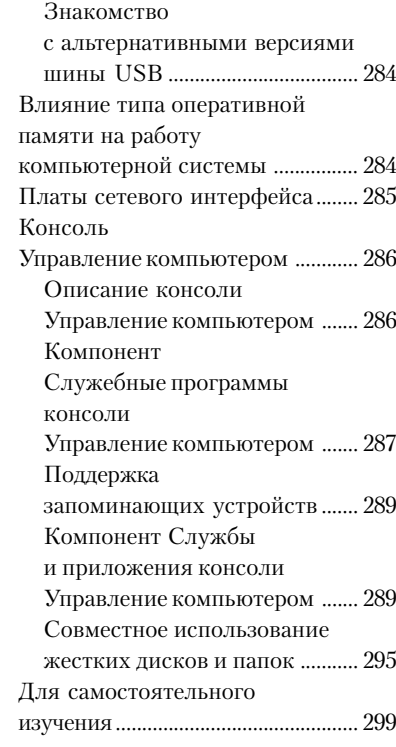

#### **10 Эффективное использование мультимедийных средств и компьютерных игр 301**

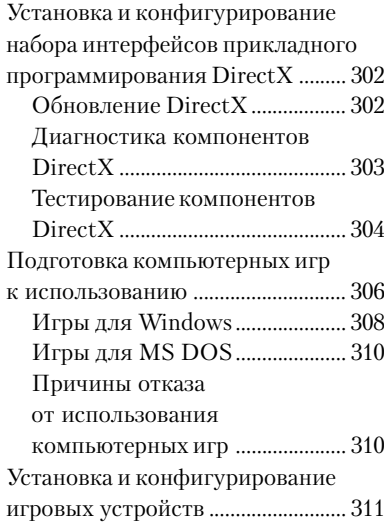

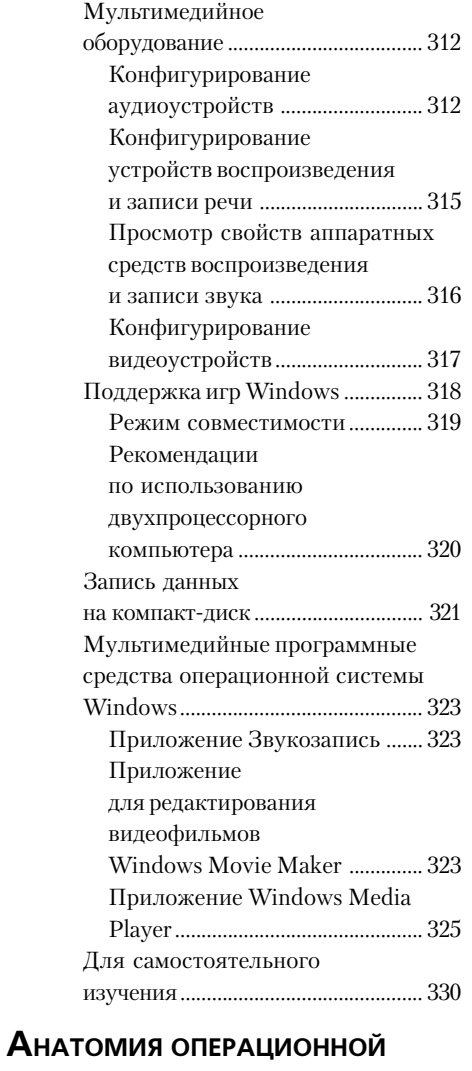

# **СИСТЕМЫ WINDOWS XP 331**

#### **11 Архитектура Windows XP 332**

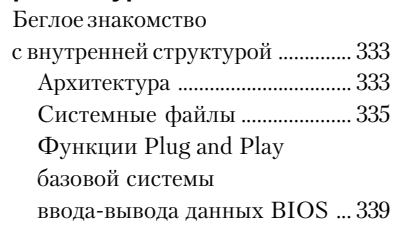

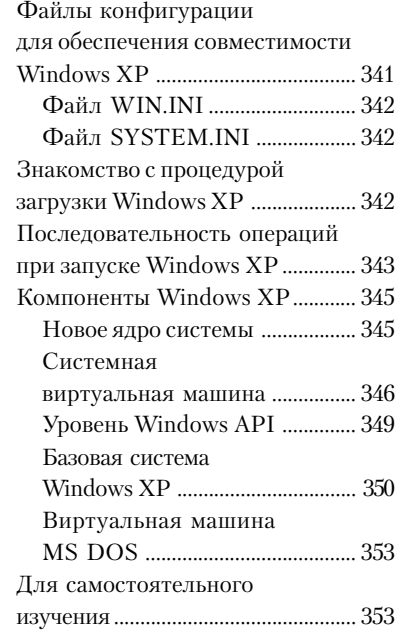

#### **12 Системный реестр** Windows XP

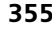

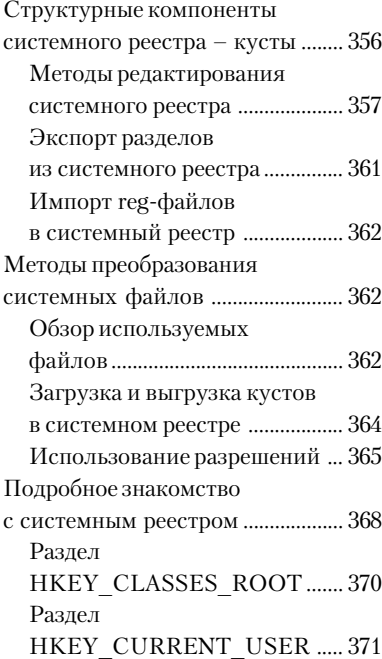

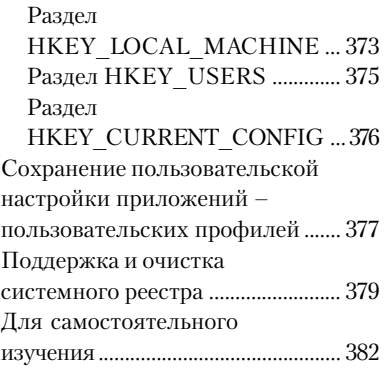

#### **13 Файловая система Windows XP 383**

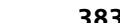

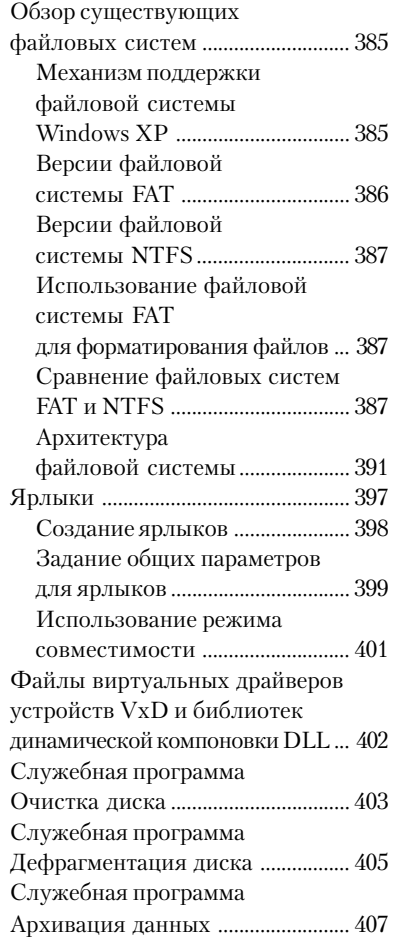

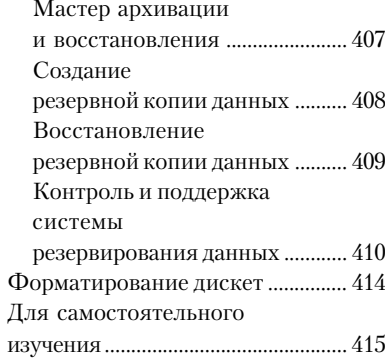

## **WINDOWS И ИСПОЛЬЗУЕМОЕ ОБОРУДОВАНИЕ 417**

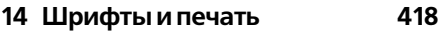

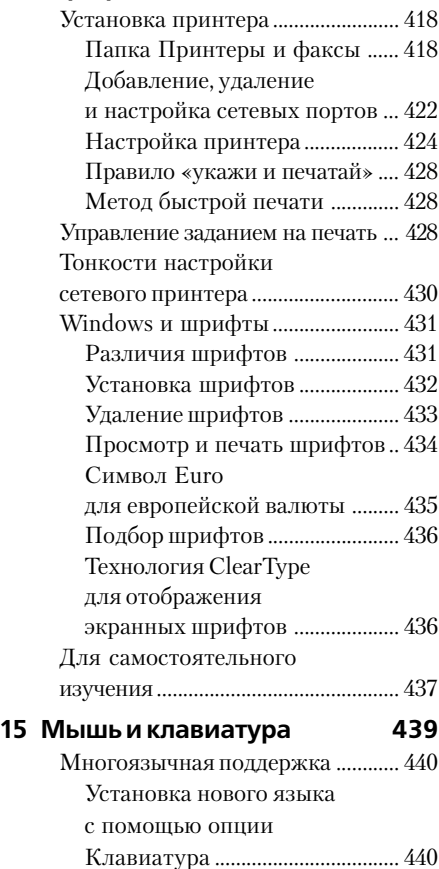

#### 12 Полное руководство по Microsoft Windows XP

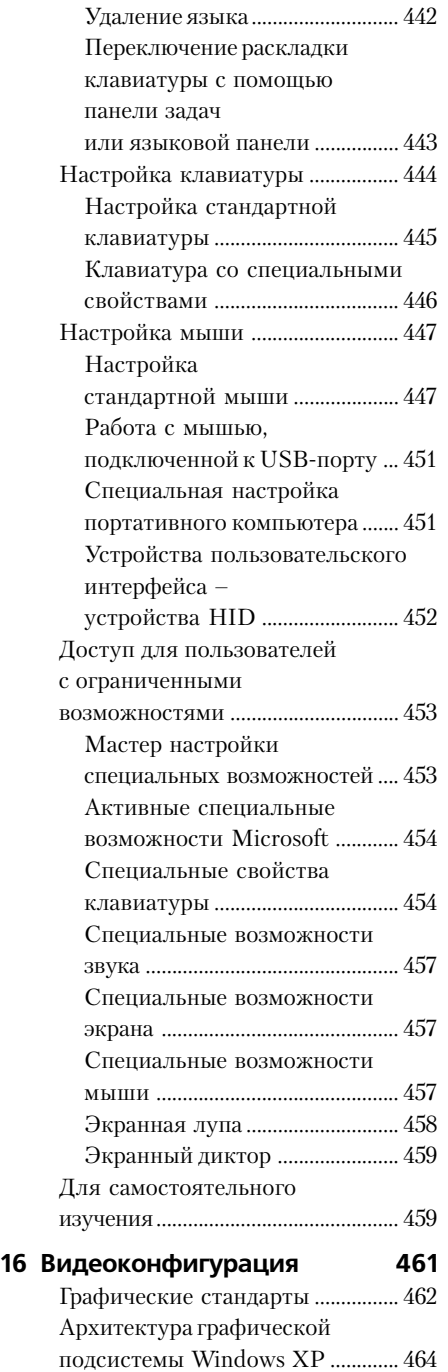

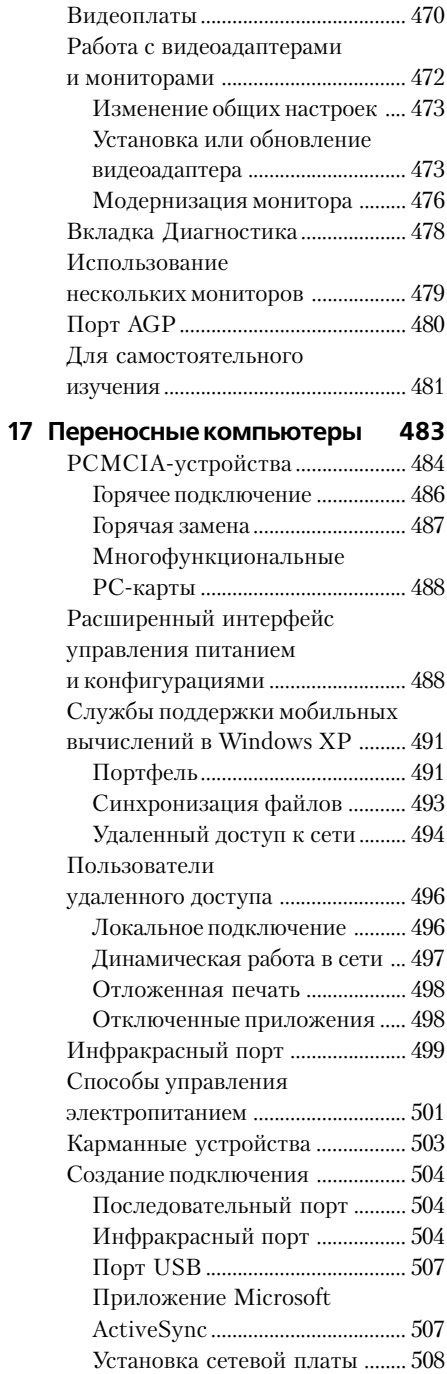

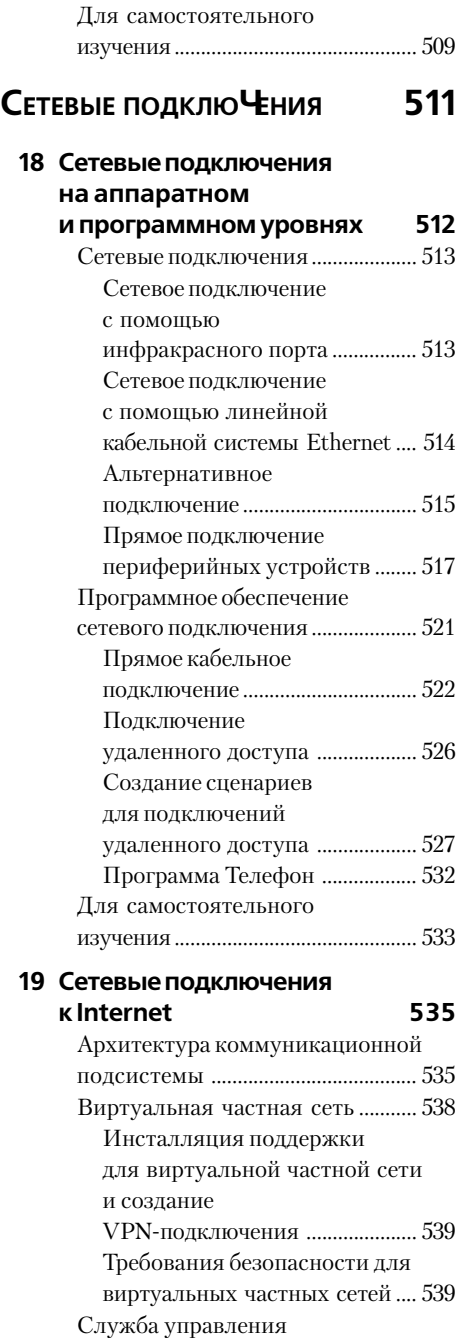

доступом в Internet ........................ 540

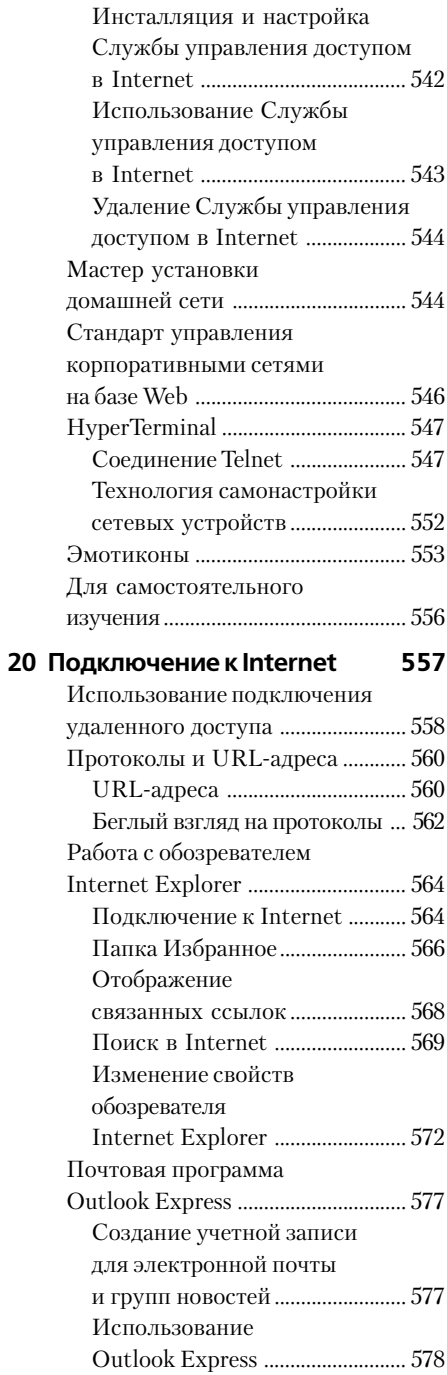

#### 14 Полное руководство по Microsoft Windows XP

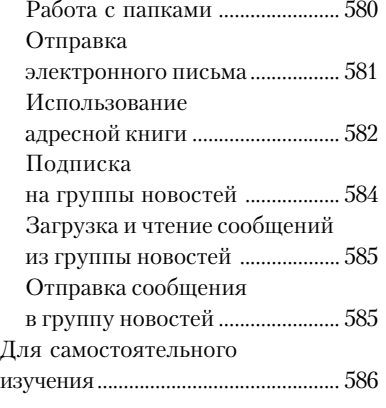

## **ОРГАНИЗАЦИЯ СЕТИ**

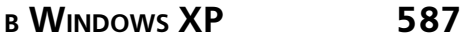

## **21 Сети 588**

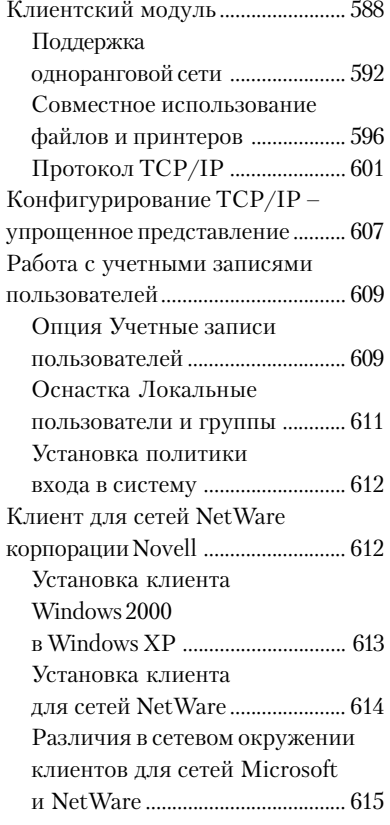

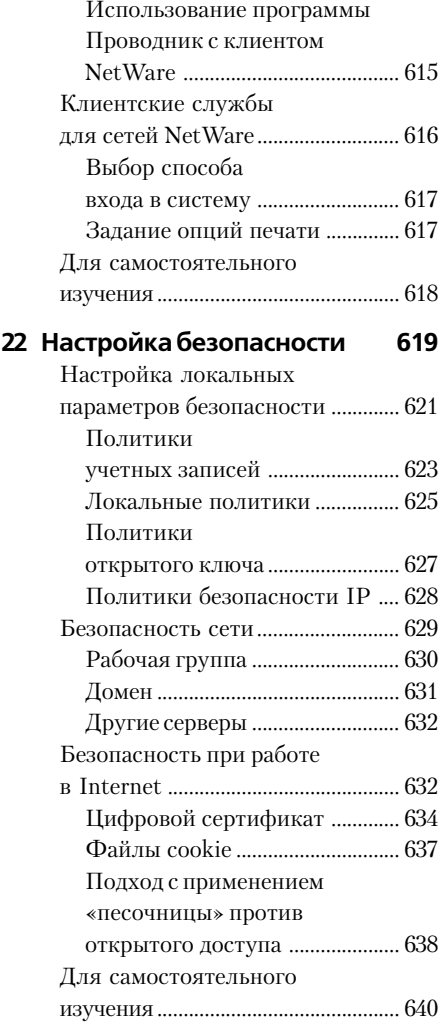

## **УСТРАНЕНИЕ НЕИСПРАВНОСТЕЙ** WINDOWS XP 641

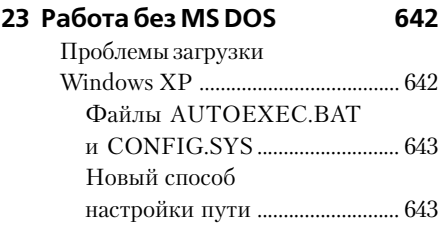

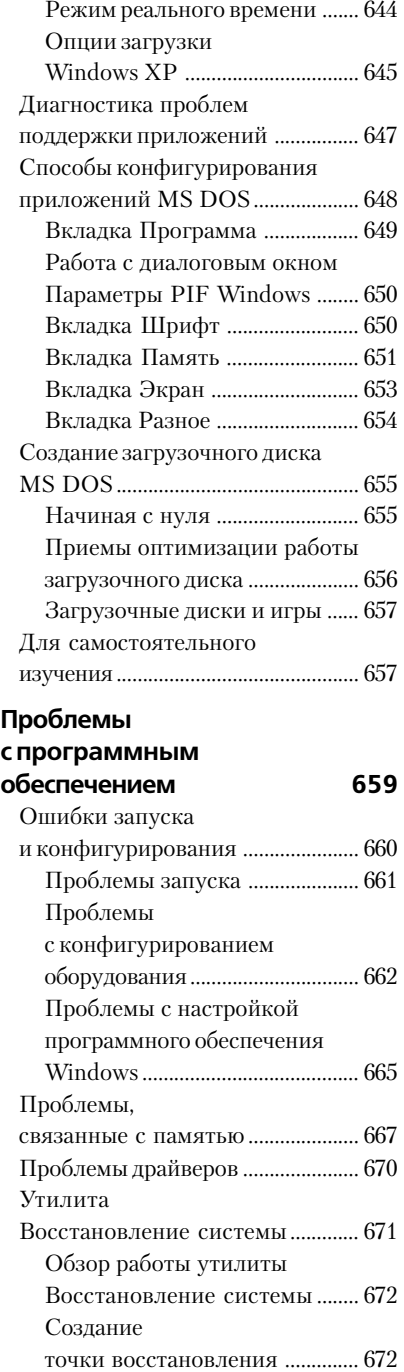

**24 Проблемы**

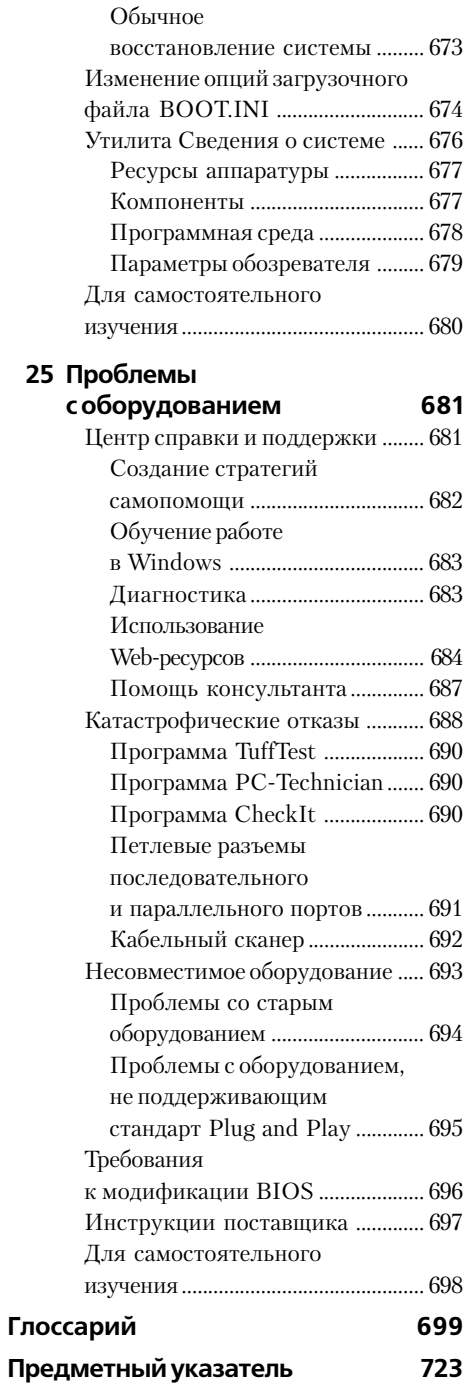

*Эта книга – мой подарок дядюшке Бобу ко дню его рождения. Пусть их у него будет как можно больше!*

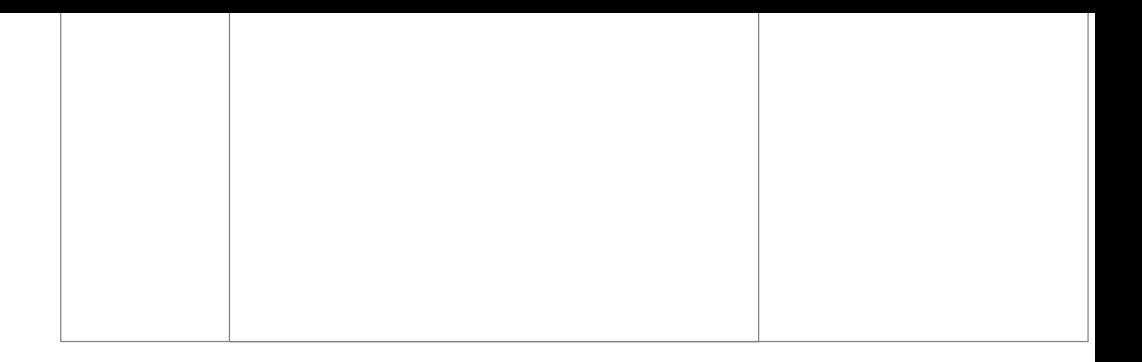

# **Введение**

Я благодарен своей жене Ребекке (Rebecca) за то, что она работала рядом со мной все это время и помогла довести до конца работу над книгой. Я просто не знаю, что бы я делал без ее помощи при правке своих весьма запутанных черновиков. Она также помогала проводить тестирование, обобщать полученные результаты и редактировать ту информацию, которая была позже включена в данную книгу.

Я глубоко признателен Грегу Гюнтлю (Greg Guntle) и Рассу Муллену (Russ Mullen) за тех& ническое редактирование разделов. Они оказали неоценимую помощь при систематизации и конкретизации изложенного материала. На мой взгляд, они даже привнесли особый стиль, высказав множество предложений и рекомендаций по использованию вспомогательных материалов. Это, конечно же, далеко выходит за рамки их профессиональных обязанностей.

Материалы данной книги потребовали широкого обсуждения с самыми различными специалистами. Поэтому я хотел бы выразить особую благодарность Рассу Муллену, поскольку главы 8 и 9 так и не увидели бы свет без его советов. Многие специалисты корпорации Microsoft оказали помощь в подготовке данной книги уже тем, что не отказывались отве& чать на мои бесчисленные вопросы. Я также признателен многим сотрудникам группы технической поддержки корпорации Microsoft.

Огромное спасибо Скотту Кларку (Scott Clark) за помощь и ценные рекомендации. Именно его советы позволили достичь необходимой для подобной книги полноты проработки материала.

Мэтт Вагнер (Matt Wagner), мой агент, заслуживает самых лестных отзывов за те усилия, которые он приложил при подготовке соответствующего контракта и проработке всех его деталей, о которых многие авторы, в том числе и я, обычно не имеют ни малейшего представления. Я всегда высоко ценил его и знал, что могу на него полностью положиться.

И наконец, я хотел бы поблагодарить Терри Нила (Terry Neal), Стива Роу (Steve Rowe), Марту Ястек (Marta Justak), Беки Уитни (Becky Whitney), Ясона Бурита (Jason Burita) и других сотрудников издательства Sams за содействие в подготовке данной книги к опубликованию. Написание руководства по применению операционной системы Windows XP было своего рода вызовом, поэтому я высоко ценю их поддержку и терпение, которые позволили мне подготовить хорошую книгу по достаточно сложной тематике. Спасибо Терри Нилу за помощь в приобретении некоторых программных продуктов, которые понадобились при написании книги.

## Сведения об авторе

Джон Мюллер (John Mueller) является независимым автором и редактором. На сегодняшний день уже опубликовано 52 его книги и более 200 статей. Затрагиваемые им темы весьма разнообразны и связаны, в частности, с использованием компьютерных сетей, созданием искусственного интеллекта, управлением базами данных, а также другими сложными вопросами программирования. Некоторые из подготовленных Джоном книг содержат рекомендации для разработчиков программного обеспечения, определяющие возможности применения протокола SOAP (Simple Object Access Protocol - протокол упрощенного доступа к объектам)<sup>1</sup>, рекомендации по созданию сетей для небольших офисов и для дома, а также описания характеристик, метолов настройки и приемов оптимизации операционной системы Windows 2000. В качестве технического редактора он уже помог 25 авторам издать их книги и внес немалый вклад в подготовленные ими манускрипты. Джон регулярно оказывает редакционные услуги журналам Data Based Advisor и Coast Compute, пишет статьи для журналов типа SOL Server Professional Visual  $C++$  Developer и Visual Basic Developer. В настоящее время он является редактором электронного журнала .NET, выпускаемого издательским домом Pinnacle Publishing.

Когда Джон не сидит за компьютером, он занят в мастерской. Он квалифицированный столяр и токарь. Практически каждый день в послеобеденное время его можно застать за обработкой какой-нибудь заготовки – подсвечника или детали книжной полки. Один из его последних проектов связан с изготовлением глицеринового мыла, которое оказалось весьма популярным у покупателей и является неизменным компонентом праздничных корзиночек с подарками. С Джоном можно связаться с помощью сети Internet (адрес электронной почты IMueller@mwt.net). В настоящее время Джон разрабатывает собственный Web-сайт http://www.mwt.net/~jmueller/, причем каждый может заглянуть туда и предложить рекомендации по усовершенствованию. Один из его текущих проектов связан с выпуском книги, включающей перечень наиболее часто задаваемых вопросов (Frequently Asked Questions – FAO), ответы на которые помогут быстро находить нужные данные.

# Предисловие

Что же представляет собой ОС Windows XP? Появление Windows XP вызвало определенные опасения, и для этого, видимо, есть свои причины. Дело в том, что с помощью новой операционной системы корпорация Microsoft впервые попыталась объединить два самостоятельных направления разработки программных продуктов. И теперь люди спрашивают, способна ли эта операционная система обеспечить потребности всех участников рынка: пользователей, работающих на дому, мелких бизнесменов и представителей индустрии развлечений. Именно на этот вопрос попытался ответить автор данной книги, в которой вы познакомитесь с различными приемами применения операционной системы Windows XP, позволяющими удовлетворить ваши самые дерзкие замыслы. Приводящиеся материалы могут оказаться для вас полной неожиданностью, поскольку операционная система Windows XP относится к числу тех программных продуктов, которые на первый взгляд представляются обычной модификацией, однако при ближайшем рассмотрении демонстрируют целый ряд дополнительных возможностей.

<sup>&</sup>lt;sup>1</sup> Протокол SOAP используется для поддержки технологий реализации статических и динамических распределенных приложений, например для вызова удаленных процедур RPC (Remote Procedure Call) и программирования сокетов. - Прим. ред.

Специалисты корпорации Microsoft всегда высоко ценили интерфейс операционной системы Windows XP, и в этом смысле новая операционная система не является исключением. Однако Windows XP предусматривает применение качественно нового интерфейса, позволяющего заметно упростить работу с ней. К счастью, для пользователей, которые считают себя вполне квалифицированными, имеется возможность модификации интерфейса, выбираемого в *режиме по имолчанию*, с пелью получения прямого лоступа ко всем функциям ОС Windows XP. Вы также можете воспользоваться интерфейсом операционной системы Windows 2000, причем в данной книге показано, каким образом лучше задействовать различные функции нового интерфейса.

Мультимелийные функции – еще одно большое достижение разработчиков Windows XP. Никогда еще версии операционной системы Windows не обеспечивали такого простого доступа к мультимедийным функциям, как в рамках данной версии. Операционная система Windows XP не только предусматривает активное взаимодействие с мультимедийной средой, но и создает возможность для более широкого применения различных программных продуктов. В этой системе гарантируются показатели обеспечения безопасности, свойственные операционным системам Windows NT/2000, но отсутствуют имевшиеся ранее ограничения. Специальная глава данной книги посвящена решению проблем, связанных с устранением в Windows XP препятствий по использованию понравившихся обучающих программ или компьютерных игр.

Вам, возможно, приходилось слышать о проблемах защиты частной информации, которые возникли с появлением OC Windows XP. В некоторых сообщениях указывается, что ланная операционная система несет в себе целый комплекс проблем, связанных с угрозой частному предпринимательству, однако другие авторы считают, что подобные проблемы, скорее всего, являются надуманными. В последующих главах я подробно остановлюсь на этих вопросах, чтобы вы могли сформировать собственное мнение. Следует лишь отметить, что многие из указанных проблем на практике эффективно решаются самими пользователями. Те опции, которые выбираются на этапе инсталляции, и те функции, которые задаются в процессе работы операционной системы, во многом определяют, каким образом и кому будет передаваться частная информация. Для этого, естественно, необходимо иметь полное представление относительно используемых опций и функций, а также о методах их применения.

Операционная система Windows XP позволяет также работать в компьютерных *сетях* и надежно защищать данные пользователя. В последующих разделах книги этим вопросам также будет уделяться большое внимание. Так, вы познакомитесь с новой версией файловой системы NTFS и с предоставляемыми ею возможностями. Здесь обсуждаются разные варианты подключения к компьютерным сетям и способы их применения. Если вы переходите к новой операционной системе от Windows 9x, прочитайте о консоли управления ММС (Microsoft Management Console) и основных приемах управления системой. Кроме того, вы узнаете о так называемых локальных политиках безопасности (Local Security Policies) и оцените их значение при организации компьютерных сетей.

Windows XP представляет собой крупнейший новый программный продукт, обеспечивающий использование множества функций и являющийся достойным продолжением программного бренда с торговой маркой Windows. В данном случае без всякого преувеличения можно сказать, что ОС Windows XP - результат успешного совершенствования операционных систем Windows 9x и Windows NT/2000, возможности которых теперь объединены в рамках одного, доступного для всех пользователей программного пакета. Эта книга - своего рода ключ к освоению всех новых функций операционной системы Windows XP, которые призваны сделать вашу работу более продуктивной.

#### Для кого предназначена книга

Я писал книгу в основном в расчете на опытных пользователей операционной системы Windows, которым необходимо досконально знать возможности своего компьютера. Прежде чем приступить к чтению, вам нужно получить представление о работе с мышью и графическими пользовательскими интерфейсами (Graphical User Interfaces  $-$  GUIs). Вы также должны знать основные компоненты компьютера и понимать компьютерную терминологию, например термин «центральный процессор» (Central Processor Unit – CPU). Если же вы включили свой компьютер впервые, то можете не совсем правильно воспринять некоторые приведенные здесь понятия.

Эта книга призвана помочь всем, кто хочет активно использовать возможности операционной системы Windows XP. Так, я предлагаю множество рекомендаций и приемов, позволяющих заметно облегчить применение Windows XP, в частности улучшить стабильность ее работы. Вы также познакомитесь с усовершенствованными способами применения операционной системы, например с использованием программ, выполняемых с помощью командной строки, которые позволяют заметно ускорить выполнение различных операций; узнаете, каким образом избегать проблем, возникающих в рамках операционной системы Windows XP, и находить неисправности при возникновении отказов.

Любой пользователь ОС Windows XP узнает из этой книги что-то новое (даже в том случае, если представленные материалы просто позволят лучше понять все возможности Windows ХР). Несколько разделов посвящены описанию принципов функционирования самой среды Windows XP. Здесь не только рассматриваются ее возможности, но и показывается, чем она отличается от предшествующих версий операционной системы Windows и какие новые функции являются наиболее привлекательными.

#### Какие знания вы получите

Трудно обобщить все приводящиеся в книге материалы в виде нескольких предложений. Тем не менее одни разделы представляются более важными, чем другие, поэтому предлагаемый перечень приобретаемых пользователями знаний выглядит следующим образом:

- информация обо всех опциях нового интерфейса операционной системы Windows XP;
- сведения о возможностях оптимизации взаимодействия пользовательских компьютеров с Internet;
- рекомендации по общим вопросам применения системы;
- навыки работы с консолью управления ММС и программными инструментами, предназначенными для управления сетями;
- информация по новым утилитам, используемым операционной системой Windows XP;
- сведения по быстрой инициализации компьютерных игр и мультимедийных приложений;
- лучшее понимание назначения файлов, присутствующих в папке \SYSTEM;
- информация по установке, поддержке и использованию шрифтов операционной системы;
- рекомендации по заметному ускорению выполнения различных операций;
- преодоление проблем, имеющих место для приложений определенных типов, в частности, связанных с проблемами обслуживания сетевых клиентов;
- информация о почтовой программе Outlook Express;
- информация по использованию интерфейса программы Проводник (Explorer);
- сведения относительно объектно-ориентированного подхода, служащего для более полного использования ресурсов компьютера;
- рекомендации по поводу продления работы аккумуляторной батареи и экономии потребляемой электрической мощности на базе автоматического управления электропитанием (Advanced Power Management – APM) и расширенного интерфейса управления питанием и конфигурациями (Advanced Configuration and Power Interface –  $ACPI$ ;
- рекомендации по поводу совместимости различных программных и аппаратных средств, используемых операционной системой Windows XP;
- информация относительно объектов, присутствующих в контекстных меню, и методов модификации этих объектов:
- рекомендации по формированию режима запуска системы, в наибольшей степени отвечающего потребностям пользователя;
- рекомендации по диагностике, поиску неисправностей, устранению аппаратных отказов и сбоев программного обеспечения;
- сведения о различных потенциальных проблемах, которые могут возникать при использовании операционной системы Windows XP.

Во многих главах книги большое внимание уделяется особенностям *архитектиры операционной системы* Windows XP, и тому есть две серьезные причины. Во-первых, вы должны хорошо понимать механизмы работы операционной системы (или, по крайней мере, иметь о них общее представление), чтобы оптимальным образом использовать ее функции. Вовторых, необходимо знать, на что способна новая версия операционной системы Windows и чего не могли ее предшествующие версии. Изучение архитектуры позволяет быстро ответить на все вопросы.

#### Принцип построения книги

В этой книге операционная система Windows XP подразделяется на функциональную и проблемно-ориентированную части, что позволяет по-разному раскрыть ее возможности и остановиться на некоторых нюансах и особенностях применения. Материалы целого ряда глав помогут вам получить более полное представление обо всех механизмах выполнения системных процедур и операций: без этих сведений весьма трудно изучить функции Windows ХР, в том числе новые.

Операционная система Windows XP является весьма дружественной для пользователя, ориентированной на обработку данных разного типа и структуры. Можно даже утверждать, что это самый дружественный программный продукт, когда-либо создававшийся для персонального компьютера. Однако операционную систему Windows XP нельзя назвать идеальной. При работе с ней вы можете столкнуться с непонятными операциями или параметрами, которые оказываются настолько сложными в применении, что возникают сомнения относительно

корректности решений сотрудников корпорации Microsoft. Так, например, я сам вначале испытывал определенные проблемы при работе с реестром, но это продолжалось только до того момента, пока я не обнаружил соответствующие программные инструменты. Рекомендуется немножко поэкспериментировать, подробно изучить данный программный продукт и определить для себя оптимальные приемы решения различных задач. Помните, что Windows XP предлагает несколько способов решения каждой задачи, поэтому вы всегда найлете тот, который в наибольшей степени вас устраивает.

### Введение в операционную систему Windows eXPerience

Книга начинается с обзора возможностей интерфейса операционной системы Windows XP. Вы узнаете, каким образом интерфейс помогает быстро завершить выполнение операции. В главе 1 сообщается обо всех новых и модифицированных функциях Windows XP. Материалы данной главы также позволят лучше понять принцип объединенного кодирования и те изменения, которые коснулись хорошо известных системных функций с появлением новой операционной системы.

В главах 2 и 3 приводятся достаточно полные описания интерфейса программы Проводник. Я расскажу о новом интерфейсе Windows XP и интерфейсе Windows 2000, который может применяться в качестве альтернативного. В главе 2 поясняется, как работать с некоторыми *стандартными программами-итилитами*, используемыми в Windows XP, В главе 3 основное внимание обращено на те расширенные возможности среды Windows XP, необходимость в которых может возникнуть у продвинутых пользователей, и даются рекомендации по настройке компьютерного окружения в соответствии с вашими привычками и предпочтениями.

### Расширение возможностей для опытных пользователей

Ланный раздел включает три главы. Глава 4 поможет быстро освоиться с операционной системой Windows XP. Здесь приводится описание нескольких способов ее установки, а также рял рекоменлаций лля улучшения процедуры, при этом я в основном учитывал накопленный опыт, а не теоретические знания. В ряде случаев мои советы расходятся с теми, которые даются в документации корпорации Microsoft, однако именно такой подход позволяет установить систему оптимальным образом. Указанный раздел книги содержит целый набор рекомендаций и описаний способов, которые я разработал во время тестирования ОС Windows XP.

В главе 5 в основном рассказывается о настройке операционной системы. Применение рекомендуемых корпорацией Microsoft средств управления на первый взгляд позволяет настроить систему с минимальными усилиями и за относительно непродолжительное время. Однако реальная ситуация часто выглядит иначе. Работа со средствами управления требует заметных усилий и времени, поэтому при изменении параметров настройки нужно учитывать подобные факторы. Кроме того, на практике оптимизация одного раздела операционной системы часто приводит к тому, что для другого раздела условия оптимальной настройки нарушаются.

Указанная глава поможет вам разработать свой метод настройки и проследить, какое воздействие настройка оказывает на характеристики всей системы. Небольшие усовершенствования стандартных методов часто дают совершенно иной эффект, формируя качественно новые характеристики системы. Идея в данном случае заключается в проведении поэтапной настройки для всех разделов Windows XP. При этом вам следует учитывать собственные

потребности, поскольку даже тип используемой сети может повлиять на результаты настройки системы.

Тем не менее один вывод можно сделать уже на данном этапе: Windows XP обеспечивает заметно лучшие показатели надежности и характеристики по сравнению с предшествующими версиями операционной системы Windows. Задача пользователей теперь заключается в том, чтобы эффективно использовать предоставленные им преимущества, в частности за счет перехода к принципу централизованной организации данных (datacentric approach), который упрошает лоступ к информационным объектам системы.

В главе 6 я попытался ответить на вопрос, каким образом можно обеспечить наиболее результативную работу приложений. Здесь демонстрируется способ быстрого взаимодействия с операционной системой Windows XP и показывается, каким образом ее функции применяются при обработке данных. Пелый раздел посвящен описанию специальных *комбинаций* клавиш, с помощью подобных сокращений вы сможете реализовывать самые разнообразные функции.

### Усовершенствованные методы использования операционной системы Windows XP

Некоторые пользователи активно задействуют свой компьютер, но никогда не задумываются о повышении эффективности его работы. Проблема в большинстве случаев связана с тем, что люди не знают о скрытых возможностях используемой операционной системы. В других случаях невнимание к вопросам оптимизации системы является результатом обычных просчетов. Встречаются и такие пользователи, которые не могут до конца разобраться в документации, поставляемой с программным продуктом.

Я привел в этом разделе целый ряд рекомендаций и описал несколько подходов, которые составители документации весьма часто упускают из виду. Вы обнаружите существенную разницу между тем, каким образом должна реагировать операционная система, и каким образом она будет реагировать в действительности. Я расскажу о предпочтительных методах работы операционной системы: от печати данных до вывода информации для просмотра на мониторах.

В главе 7 представлены полезные сведения по вопросам конфигурирования системы, в частности на основе консоли управления ММС. Кроме того, в главе 8 вы познакомитесь с методами использования различных приложений. Данная глава включает самые разнообразные сведения: от способов установки приложений до методов их оптимизации в Windows ХР. Также здесь приводятся рекомендации по вопросам создания сценариев, поддерживающих элементы управления. В главе 9 рассматриваются проблемы, связанные с инсталляцией и применением аппаратных средств. И наконец, в главе 10 содержится вся необходимая информация для компьютерных игр и получения мультимедийных услуг с помощью операционной системы Windows XP. Советую обратить особое внимание на раздел, посвященный программе Средство диагностики DirectX (DirectX Diagnostic Tools)<sup>1</sup>, которая помогает преодолеть все препятствия при работе понравившихся компьютерных игр.

<sup>&</sup>lt;sup>1</sup> DirectX - расширение операционной системы Windows. Технология DirectX помогает играм и другим приложениям использовать дополнительные мультимедийные возможности оборудования. - Прим. ред.

## Архитектура операционной системы Windows XP

Изучение функций любой системы невозможно без знания ее внутренней структуры. Для некоторых специалистов быстрого ознакомления с внутренней структурой Windows XP вполне достаточно, особенно в тех случаях, когда ее планируют использовать в режиме обслуживания одного пользователя и задействовать все ее возможности не нужно.

Тем не менее при одновременной работе нескольких компьютеров знакомство с архитектурой системы и механизмами ее работы (процедурами программирования) представляется совершенно необходимым, и именно этим вопросам посвящен названный раздел книги его можно считать ключевым для рассмотрения некоторых особенностей архитектуры Windows XP (см. главу 11). Описание основных компонентов операционной системы приводится в главах 12 и 13. В главе 12 также представлены (правда, в несколько сжатом виде) данные о реестре.

## Взаимодействие операционной системы Windows XP с аппаратными средствами

В этом разделе вы узнаете о механизмах взаимодействия с аппаратными средствами, используемыми OC Windows XP. Изложение в данном случае начинается с просмотра шрифтов и описания процесса печати. Глава 14 содержит новые материалы, касающиеся сетевых принтеров. Обсуждаются технологии работы со шрифтами, например технология отображения текста ClearType. В главе 15 рассматриваются вопросы, связанные с применением мыши и клавиатуры, и, в частности, возможности использования различных языков. Специальный раздел посвящен приемам работы с клавиатурой, снабженной дополнительными функциональными клавишами. Раздел, где рассказывается о мыши, содержит описания специальных устройств этого типа, в том числе рекомендации по применению мыши, подключаемой к порту USB (Universal Serial Bus - универсальная последовательная шина), и по ее использованию при работе с портативными компьютерами. В конце главы анализируются специальные возможности, предоставляемые операционной систе-Moğ Windows XP

В главе 16 вы найдете информацию о видеоадаптере. В начале главы приводятся сведения относительно стандартов и структуры представления графических данных в Windows XP. рассматриваются методы установки и конфигурирования видеоадаптеров дисплеев. И наконец, в конце главы обсуждаются сценарии, предусматривающие применение многочисленных мониторов, различных технологий поддержки графических данных, например AGP (Accelerated Graphics Port), и методов поиска неисправностей видеоадаптеров дисплеев.

В заключительной главе этого раздела речь пойдет о требованиях, предъявляемых к переносным компьютерам. В главе 17 описываются переносные компьютеры и так называемые личные цифровые помощники (Personal Digital Assistants – PDAs). Здесь вы узнаете о различных технологиях, например об интерфейсе ACPI (Avanced Configuration and Power Interface), и о создании соединений с удаленными пользователями и объектами. В данной главе также сообщается о возможных путях решения проблем, связанных с применением функции активной синхронизации Microsoft ActiveSync в Windows XP.

## Корректное создание соединений

Переход в онлайновый режим (on-line) на практике не вызывает никаких проблем. Названный раздел начинается с описания того, каким образом операционная система Windows XP Конец ознакомительного фрагмента. Приобрести книгу можно в интернет-магазине «Электронный универс» [e-Univers.ru](https://e-univers.ru/catalog/T0003824/)